# [Sysadministrivia](http://sysadministrivia.com/)

## **Linux, Lagers, and Late Nights**

# S0E11: "Proto-Router"

**Posted** 2015-07-13 03:23 **Modified** 2018-12-03 03:56 **Comments** [0](http://sysadministrivia.com/episodes/S0E11#comments-head)

#### **Navigation**

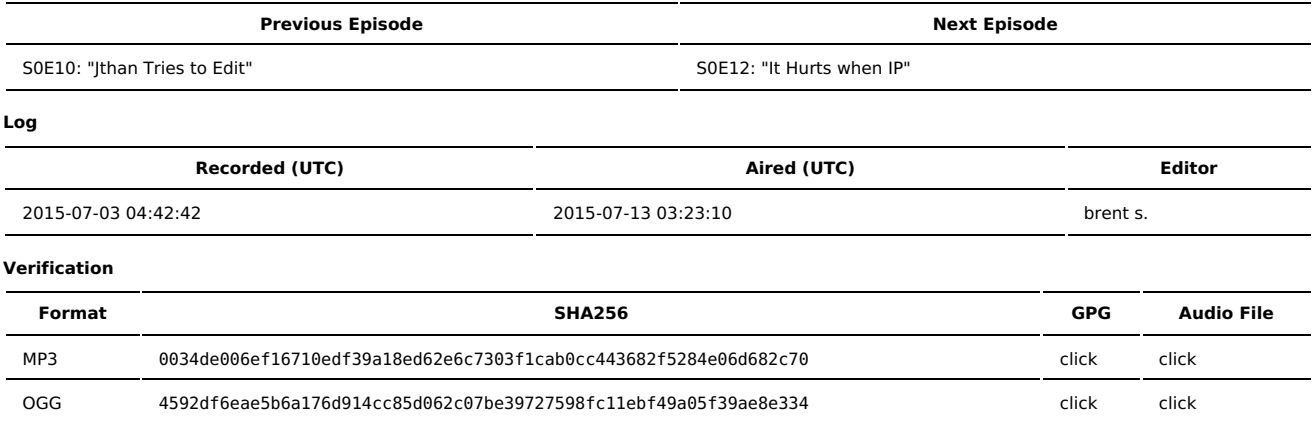

Quicklisten:

"InfoSec Speaks!"- where I get some input from the InfoSec crowd via Twitter. We also talk about running your own router box, briefly talk about VPNs, IPv6, and a really stupid decision MSFT made with Windows 10.

- [Notes](http://sysadministrivia.com/episodes/S0E11#notes)
- **n** Infosec [Speaks](http://sysadministrivia.com/episodes/S0E11#infosec)
- **[Errata](http://sysadministrivia.com/episodes/S0E11#errata)**
- **[Music](http://sysadministrivia.com/episodes/S0E11#music)**

### **Notes**

- I don't see anything about individually shipped packages per RMA [shipping](http://www.seagate.com/support/warranty-and-replacements/packing-and-shipping-instructions/) policy Seagate's
- Jthan mentions the importance of a good toolkit for your cabs. I'd recommend the following:
	- **[Telescopic](https://www.google.com/search?q=telescoping+magnet&ie=utf-8&oe=utf-8#q=telescoping+magnet&safe=off&tbm=shop) magnetic grabber**
	- something like [this](https://www.google.com/shopping/product/15601198315724354162?sclient=psy-ab&safe=off&biw=1920&bih=872&q=screw+claw&oq=screw+claw&pbx=1&bav=on.2,or.r_cp.&bvm=bv.97653015,d.cWw&tch=1&ech=1&psi=AtiiVZOyKoS4-AGasYCwDA.1436735491406.9&prds=paur:ClkAsKraX-IYLQJJn28SREVfpAp2UoVkR4zAaqhr8r3u5B9hjHDJnd6sOoaEtV9xVvo1LeSAyCrvv8z9BFPSOjvWXS-RlPdwfv1vjjwfZ2zIddrA9c_VOjpLaRIZAFPVH73kxCCxy9uSbJqZAW1dU6rY7KhPVA&sa=X&ei=StiiVZPoG8zu-AG3qIDIBg&ved=0CJwDEPMCMBE)
	- a good precision toolkit such as [this](https://www.ifixit.com/Store/Tools/Repair-Business-Toolkit/IF145-278-2) or this
	- a beefier [screwdriver](https://www.google.com/shopping/product/11420988095056031794?sclient=psy-ab&safe=off&biw=1920&bih=872&q=screwdriver&oq=screwdriver&pbx=1&bav=on.2,or.r_cp.&bvm=bv.97653015,d.cWw&tch=1&ech=1&psi=AtiiVZOyKoS4-AGasYCwDA.1436735491406.11&sa=X&ei=tdiiVdKMKoKx-QG27q24BQ&ved=0CPoDEPMCMAA) set
	- and, if you maintain your own cage/cabs as well, [these](http://www.adafruit.com/products/829?gclid=Cj0KEQjwoIitBRDTgeiZq93F2LQBEiQAMfXL0W711CLEh3xrwZQsV-eeOIdloG5NsEf90ny7pGf6wy8aAjuv8P8HAQ) are pretty dang handy.
	- cable [management](https://www.google.com/search?q=zip+ties&ie=utf-8&oe=utf-8#q=zip+ties&safe=off&tbm=shop) is very [important](https://www.google.com/search?q=zip+ties&ie=utf-8&oe=utf-8#safe=off&tbm=shop&q=velcro+ties), so don't [underestimate](https://www.google.com/search?q=zip+ties&ie=utf-8&oe=utf-8#safe=off&tbm=shop&q=cable+tubing) it
	- [labeling](https://www.google.com/shopping/product/4647029096359037377?sclient=psy-ab&safe=off&biw=1920&bih=872&q=dymo&oq=dymo&pbx=1&bav=on.2,or.r_cp.&bvm=bv.97653015,d.cWw&tch=1&ech=1&psi=PdmiVfuUKovb-QGSz4LQCg.1436735806442.9&prds=paur:ClkAsKraX9GL7rm-f_el_V3I0omFafXwJmAAMq1ip4Fb6ZPhPTE2dF4t31jMQGndxcXb2b-6yEjGpSSIkeMIuPCCPfqDQjNj8O_G_XPmNti3cdzhZm5nn3Ne_RIZAFPVH72FkL6Wri3sLncRraK8ZlgT3hWtXA&ved=0CBkQpis&ei=htmiVcDkNsOu-QHAhobYAw) your stuff is also SUPER important.
	- and don't forget your [livecds](https://bdisk.square-r00t.net/)! (We'll be doing an episode on this coming up, so get your USB sticks and optical drives ready!)
- I searched but couldn't find any purse that explodes into nanchaku. :
- Windows 10's Wi-Fi Sense is [stupid](http://www.extremetech.com/extreme/209208-windows-10s-new-wifi-sense-shares-your-wifi-password-with-facebook-outlook-and-skype-contacts). And [dangerous.](http://www.theregister.co.uk/2015/06/30/windows_10_wi_fi_sense/)
	- But hopefully it won't work with things like [EAP-TLS](https://tools.ietf.org/html/rfc5216).
	- And yeah Google's Wi-Fi [mapping](http://www.tomshardware.com/news/Google-Maps-Wi-Fi-Location-SSID%2C14000.html) opt-out and MSFT's bullshit are, indeed, incompatible.
- [iproute2](http://www.linuxfoundation.org/collaborate/workgroups/networking/iproute2) obsoletes [net-tools](http://net-tools.sourceforge.net/)
	- and ARIN is indeed out of IPv4 [allocations](https://www.arin.net/announcements/2015/20150701.html)
	- I freakin' love [Shorewall](http://www.shorewall.net/)
	- **Shorewall has super awesome [rate-limiting](http://shorewall.net/ConnectionRate.html)**
	- And its documentation [kicks](http://www.shorewall.net/Documentation_Index.html) ass
	- Internet routing protocols such as [BGP,](https://en.wikipedia.org/wiki/Border_Gateway_Protocol) [RIP,](https://en.wikipedia.org/wiki/Routing_Information_Protocol) [OSPF](https://en.wikipedia.org/wiki/Open_Shortest_Path_First), and [\(E\)](https://en.wikipedia.org/wiki/EIGRP) [IGRP](https://en.wikipedia.org/wiki/IGRP) are only needed if you need to be your own border/gateway router directly connected to a backbone provider.
		- [Quagga](http://www.nongnu.org/quagga/) is my recommended internet routing software (forked originally from [zebra](http://www.gnu.org/software/zebra/))
		- There's also [BIRD](http://bird.network.cz/)
	- As mentioned, a RIPv1 [vulnerability](https://threatpost.com/attackers-revive-deprecated-ripv1-routing-protocol-in-ddos-attacks/113582) recently announced
	- **For Wireless functionality, you can either:** 
		- Throw some WLAN cards in your routerbox and use [hostapd](https://w1.fi/hostapd/) (VERY limited range/coverage)
		- Get some old [OpenWRT](https://openwrt.org/) [compatible](http://wiki.openwrt.org/toh/start) devices and run them in bridge mode, and run a cable backbone to the switch connected to your routerbox, or
		- (My personal recommendation- and no, I'm not being paid) [Ubiquiti's](https://www.ubnt.com/) [Unifi-AP](https://www.ubnt.com/unifi/unifi-ap/) system, [switch](https://www.google.com/search?q=ubiquiti+poe&ie=utf-8&oe=utf-8#q=ubiquiti+poe+managed+switch&safe=off&tbm=shop)ed into a PoE switch (it doesn't have to be Ubiquiti, but they make good stuff at an affordable price), and connect that PoE switch into your normal backbone switch
			- the APs are even fully OpenWRT [compatible](http://wiki.openwrt.org/toh/ubiquiti/unifi) themselves!
	- I mention that [PacketPushers](http://packetpushers.net/) published a list of free [reference](http://packetpushers.net/free-networking-books/) books
		- And my personal recommendations:
- The Pink [Book](http://www.amazon.com/UNIX-Linux-System-Administration-Handbook/dp/0131480057/ref%3Dsr_1_1?ie=UTF8&qid=1436739856&sr=8-1&keywords=guide+linux+unix+administration) (named after their 2nd [edition\)](http://www.amazon.com/Linux-Administration-Handbook-2nd-Nemeth/dp/0131480049/ref%3Dsr_1_fkmr0_2?ie=UTF8&qid=1436739910&sr=8-2-fkmr0&keywords=Linux+System+Administration+Handbook+%283rd+edition%29)
- NoStarch Press' [TCP/IP](https://www.nostarch.com/tcpip.htm) Guide (and the author does indeed provide it online for [free](http://www.tcpipguide.com/free/index.htm))
- I fail to mention it specifically, but the [LARTC](http://www.lartc.org/) [HOWTO](http://www.lartc.org/howto/) is free and a **great** resource as well.
- Also failed to mention but a fantastic resource, the [RUTE](http://linux.2038bug.com/rute-home.html) is great for Linux beginners (it seems the site no longer offers the book. It's under a distributable license, though, so we're [hosting](http://sysadministrivia.com/raw/RUTE.tar.bz2) a copy).
- IPv6 has many of the same concepts as IPv4, but [this](http://ipv6.com/articles/general/IPv6-Beginners_Look.htm) is a good start to learn the difference.
	- You can test a website's IPv6 compatibility [here,](http://ip6tools.com/) [here](http://ip6.nl/), here, here, and many others
	- You can test your local connection [here](http://test-ipv6.com/)
	- And also check out HE's [TunnelBroker.net](https://tunnelbroker.net/) for an IPv6 tunnel. They also offer IPv6 [certification](https://ipv6.he.net/certification/). It is, indeed, free.
	- [Sixxs](https://www.sixxs.net/) also offers free IPv6 tunnel brokering and education.
- Also, NIST has changed the [requirements](http://www.nist.gov/itl/csd/random-number-generation.cfm) for Random Number Generation.
	- Shorewall's documentation talks about the ['Roadwarrior](http://shorewall.net/OPENVPN.html#RoadWarrior) setup' (for those that aren't aware, [this](https://en.wikipedia.org/wiki/Road_warrior_%28computing%29) is what I mean by "roadwarrior"; not [this](https://en.wikipedia.org/wiki/Mad_Max_2).)
	- The OpenVPN [HOWTO](https://openvpn.net/index.php/open-source/documentation/howto.html) is super helpful, and you can use it to route through to the Internet by enabling packet [forwarding](https://community.openvpn.net/openvpn/wiki/265-how-do-i-enable-ip-forwarding).
- **PPTP sucks, even when running on [GNU/Linux](http://poptop.sourceforge.net/).** 
	- Not only is MS-CHAPv2/MPPE encryption and auth [broken](https://www.schneier.com/pptp.html), it's [broken](https://isc.sans.edu/forums/diary/End+of+Days+for+MSCHAPv2/13807/) hard. Like, [really](https://github.com/moxie0/chapcrack) hard. And we've known this since 1998. STOP USING PPTP.
		- If you'd rather not use cloudcracker, while [oclHashcat](http://hashcat.net/oclhashcat/) is awesome, it isn't presently [supported.](https://hashcat.net/trac/ticket/613) You'd need an FPGA-based cracker, something like [this.](http://nsa.unaligned.org/index.php) Or, if you have some time, [Asleap](http://www.willhackforsushi.com/?page_id=41) can be [used](http://www.backtrack-linux.org/forums/showthread.php?t=36517) perhaps. But really, it's [super](https://www.cloudcracker.com/blog/2012/07/29/cracking-ms-chap-v2/) easy to break.
	- [IPsec](https://en.wikipedia.org/wiki/IPsec) (The GNU/Linux implementation is [StrongSwan](https://www.strongswan.org/) / [OpenSwan](https://www.openswan.org/))
		- The "IPSec" part is (sort of) like PPTP's MPPE, whereas [L2TP](https://en.wikipedia.org/wiki/Layer_2_Tunneling_Protocol) is kind of like the PPP/MS-CHAPv2 implementation, if comparing to PPTP
		- Except, you know. It doesn't suck.

#### **Infosec Speaks**

Many thanks to all that contributed input! It was really great to hear from them!

**NOTE:** Some of the following have been modified from their original form to be more easily read in US English. I have included a link to the original tweet for your reference.

We asked:

#### **If you could give one piece of advice to system/network [administrators/engineers,](https://twitter.com/SysAdm_Podcast/status/605597134252089345) what would it be?** (12:49 AM – 2 Jun 2015)

These are the replies we got.

**Learn to triage problems well, and learn it from people who do it day in and day out.** – [@hacks4pancakes,](https://twitter.com/hacks4pancakes) [12:57](https://twitter.com/hacks4pancakes/status/605598988872523777) AM – 2 Jun 2015

**Nail down the fundamentals.** – [@fugueish,](https://twitter.com/fugueish) 12:59 AM – 2 Jun [2015\]](https://twitter.com/fugueish/status/605599552863739904)

**RTFM, of course. :)** – [@CodedBe](https://twitter.com/CodedBe), 1:00 AM – 2 Jun [2015](https://twitter.com/CodedBe/status/605599896847163392)

**Never accept 24×7×365 on-call duty. Rotate monthly with someone under Director of Operations.** – [@](https://twitter.com/GeneticSequence/status/605601492645617664)[GeneticSequence](https://twitter.com/GeneticSequence)[,](https://twitter.com/GeneticSequence/status/605601492645617664) 1:07 AM – 2 Jun 2015

**Vodka gives less of a hangover than whiskey.** – [@tobermatt,](https://twitter.com/tobermatt/status/605601696861941760) 1:07 AM – 2 Jun 2015

**Make sure to take your vacation days throughout the year.** – [@GeneticSequence,](https://twitter.com/GeneticSequence) 1:08 AM – 2 Jun [2015](https://twitter.com/GeneticSequence/status/605601886968946688)

**Project work with Milestone Bonuses and get it in writing; they may not pay otherwise.** – [@GeneticSequence,](https://twitter.com/GeneticSequence) 1:09 AM – 2 Jun [2015](https://twitter.com/GeneticSequence/status/605602054145470464)

**Don't just learn what buttons to push and/or when. Learn the [fundamentals](https://twitter.com/t0x0pg/status/605605932010250240) of your technologies.** – [@t0x0pg](https://twitter.com/t0x0pg), 1:24 AM – 2 Jun 2015

**Make sure 20% of your time is spent not doing administration/engineering. Get an unrelated hobby. Stay off the forums.** – [@J0hnnyXm4s](https://twitter.com/J0hnnyXm4s), 1:53 AM – 2 Jun [2015](https://twitter.com/J0hnnyXm4s/status/605613205814169600)

**Learn to know when to listen, and when to be aggressive like bear.** – [@hacks4pancakes](https://twitter.com/hacks4pancakes), 1:54 AM – 2 Jun [2015](https://twitter.com/hacks4pancakes/status/605613517308190720)

**If you are a lone admin: don't give up your holidays just because someone derped.** – [@chkconfig](https://twitter.com/chkconfig), 1:59 AM – 2 Jun [2015](https://twitter.com/chkconfig/status/605614772004921344)

**Find a (third-party) IT support provider and get the business to buy rolling hours just in case.** – [@chkconfig,](https://twitter.com/chkconfig) 2:00 AM – 2 Jun [2015](https://twitter.com/chkconfig/status/605615029585477633)

**[Compliance](https://twitter.com/IDSninja/status/605616001137246208) doesn't mean secure.** – [@IDSninja](https://twitter.com/IDSninja), 2:04 AM – 2 Jun 2015

**Buy one of those purses that explodes into nunchucks.** – [@J0hnnyXm4s,](https://twitter.com/J0hnnyXm4s) 2:11 AM – 2 Jun [2015](https://twitter.com/J0hnnyXm4s/status/605617668662652928)

**You gotta be crazy to beat crazy.** – [@](https://twitter.com/PeterGanzevles/status/605653249799122946)[PeterGanzevle](https://twitter.com/PeterGanzevles)[s,](https://twitter.com/PeterGanzevles/status/605653249799122946) 4:32 AM – 2 Jun 2015

**Always quote your regexps, because you just wrote a buncha pipelines and sub-shells! :-P** – [@Dave\\_Korn\\_](https://twitter.com/Dave_Korn_), 4:34 AM – 2 Jun [2015](https://twitter.com/Dave_Korn_/status/605653780596699136)

**Get experience in non-tech areas too. Gives you new perspectives.** – [@unfo](https://twitter.com/unfo), 6:04 AM – 2 Jun [2015](https://twitter.com/unfo/status/605676468262178816)

**Make sure your response plan is proactive rather than reactive.** – [https://twitter.com/mzbat @mzbat], 7:16 AM – 2 Jun [2015](https://twitter.com/mzbat/status/605694578977587200)

**We can't do our job without you guys, and without your [cooperation.](https://twitter.com/da_667/status/605694889452564482) We aren't the enemy.** – [@da\\_667,](https://twitter.com/da_667) 7:18 AM – 2 Jun 2015

**[REDACTED]** – [@porthunter](https://twitter.com/porthunter), [\(redacted\)](https://twitter.com/porthunter/status/605706250635100160)

**Learn how easy antivirus is to bypass, how weak passwords are, common social engineering attacks, … try to understand the concept of credential theft and view rights from an attacker's perspective. … e.g. "If I can control your box, I may as well have all your privileges."** – [@scriptjunkie](https://twitter.com/scriptjunkie1)[1,](https://twitter.com/scriptjunkie1/status/605795331968606208) 1:57 PM – 2 Jun 2015, 2:11 PM – 2 Jun [2015,](https://twitter.com/scriptjunkie1/status/605798840319373312) 2:13 PM – 2 Jun [2015](https://twitter.com/scriptjunkie1/status/605799383985045504)

### **Errata**

- When discussing OpenVPN, I say it supports both tunneling and "peer-to-peer"; I actually meant **TAP and point-to-point** ("Bridged"-mode). Pretty similar concepts, but there are differences. See [here](https://community.openvpn.net/openvpn/wiki/305-what-is-the-difference-between-a-tun-device-and-a-tap-device) and [here.](https://community.openvpn.net/openvpn/wiki/309-what-is-the-difference-between-bridging-and-routing)
- When discussing PPTP, I mention the weak security of MS-CHAPv2. That's actually the **authentication** method; the encryption is [MPPE](https://en.wikipedia.org/wiki/Microsoft_Point-to-Point_Encryption) (but they're pretty closely intermingled, so potato/potato).

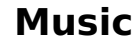

**Music Credits**

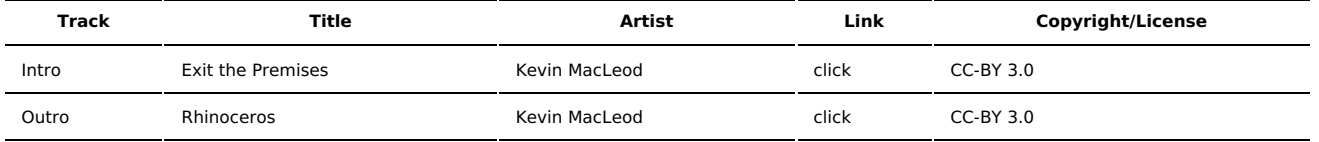

(All music is royalty-free, properly licensed for use, used under fair use, or public domain.)

**Author** [r00t^2](http://sysadministrivia.com/episodes/?author=r00t%5E2)

**Categories** (Pilot [Season\)](http://sysadministrivia.com/category/pilot/)

### **Comments**

There are currently no comments on this article.

Published with [Textpattern](http://textpattern.com/) CMS